Since Chrome's release in 2008, there have been **35 different versions** of the browser. Chrome started with a quarterly release cycle, but in 2010 began releasing a new stable version every six weeks.

1 2 3 4 5 6 7 8 9 10 11 12 13 14 15 16 17 18 19 20 21 22 23 24 25 26 27 28 29 30 31 32 33 34 35 History x

The **History** database tracks webpage visits that occurred in the past three months and all file downloads.

# The Evolution of Chrome Databases

## **By Ryan Benson**

Each "Chrome window" below represents an SQLite database file Chrome uses to store data. The first tab in each window is the name of the file in the 'Default' folder inside the 'Chrome' directory. Each of the next 35 tabs correspond to a version of Chrome. The dark gray bars are the names of tables inside the database. An example of actual data is in brackets after the column description.

### **References**

[1]. http://src.chromium.org/viewvc/chrome/trunk/src/content/public/common/page\_transition\_types\_list.h [2]. http://src.chromium.org/svn/trunk/src/chrome/browser/history/visit\_database.cc [3]. http://src.chromium.org/chrome/trunk/src/content/public/browser/download\_danger\_type.h

[4]. https://codereview.chromium.org/24734007 [5]. http://src.chromium.org/viewvc/chrome?revision=212459&view=revision

downloads.state, downloads.opened, downloads.danger\_type, downloads.interrupt\_reason FROM downloads,downloads\_url\_chains WHERE downloads.id = downloads\_url\_chains.id

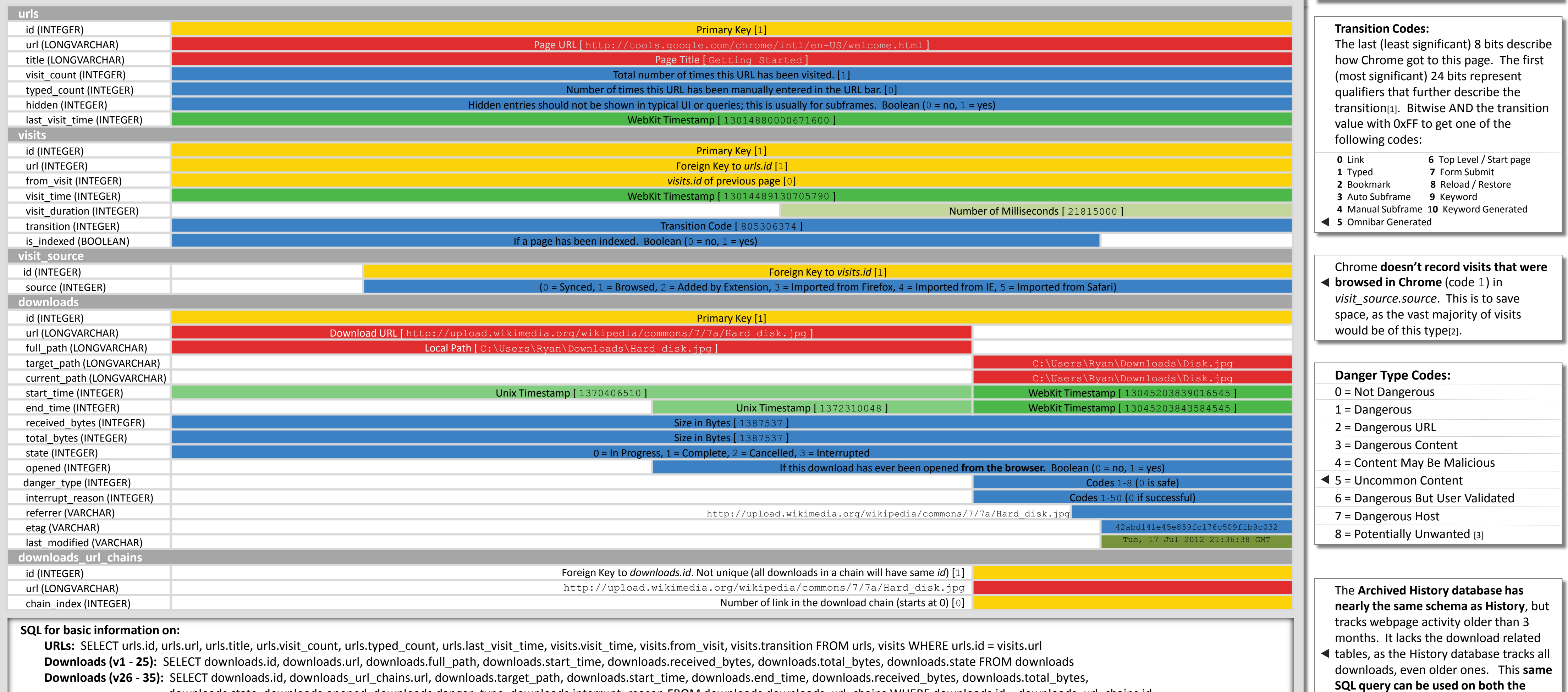

WinXP: <userdir>\Local Settings\Application Data\Google\Chrome\User Data\Default\ Vista/7: <userdir>\AppData\Local\Google\Chrome\User Data\Default\ Linux: <userdir>/.config/google-chrome/Default/

**Red** items are data entered by a user (such as autofill items or URLs) or retrieved from a website (like cookies or page content). **Green** items are time related. Different color shades correspond to different timestamp formats. **Blue** items are counts, codes, or other Chrome-internal descriptive items an end user is not likely to see. Yellow items show how Chrome links fields together internally (such as primary and foreign keys).

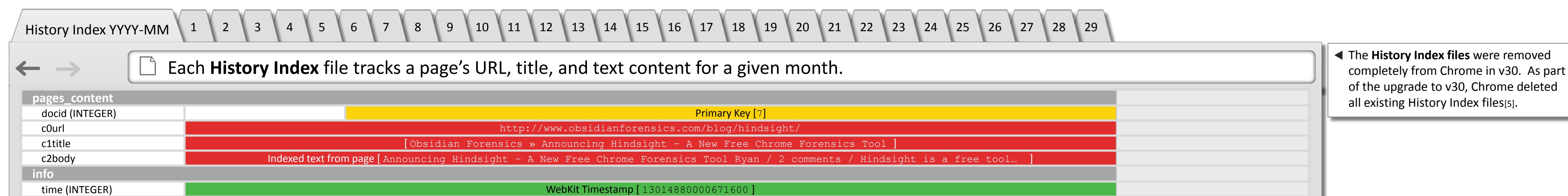

#### 1 2 3 4 5 6 7 8 9 10 11 12 13 14 15 16 17 18 19 20 21 22 23 24 25 26 27 28 29 30 31 32 33 34 35 Web Data  $\mathsf{X}$

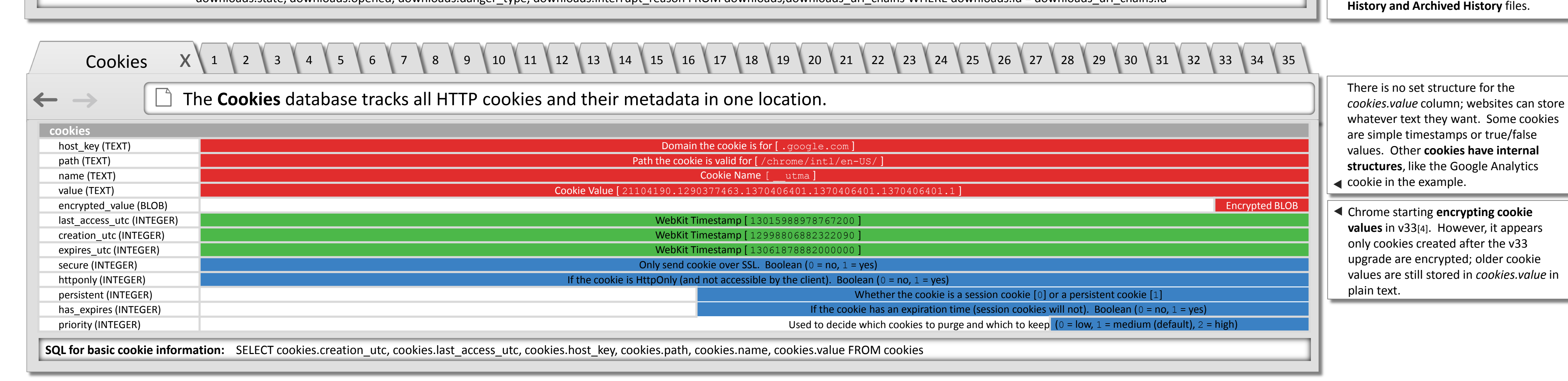

#### **The Chrome data folder is located:**

 $\leftarrow$ 

 $\overline{\phantom{a}}$ 

OS X: <userdir>/Library/Application Support/Google/Chrome/Default/

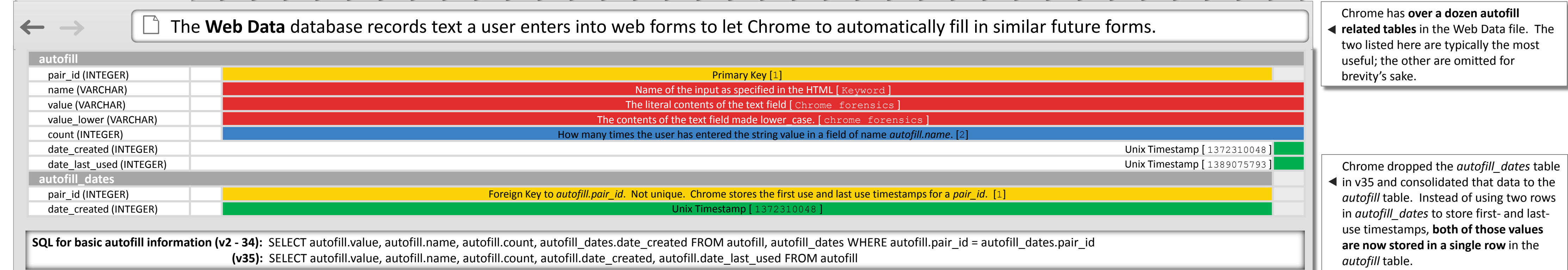

Ryan Benson | github.com/obsidianforensics/hindsight